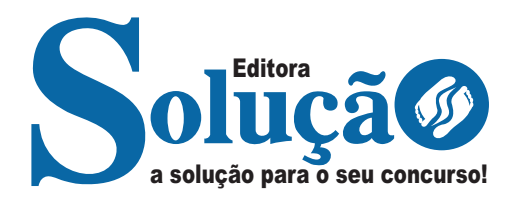

# **IMBEL**

### **INDÚSTRIA DE MATERIAL BÉLICO DO BRASIL**

# Cargos de Nível Médio:<br>Motorista; Oficial de Produção Industrial; Inspetor de Qualidade; Oficial

de Produção Industrial; Operador de Produção Auxiliar; Técnico Industrial Caldeireiro; Auxiliar Técnico Industrial Carpinteiro; Auxiliar Técnico Industrial Eletricista de Manutenção; Auxiliar Técnico Industrial Encanador Industrial/ Predial; Auxiliar Técnico Industrial Instrumentista; Auxiliar Técnico Industrial Mecânico de Manutenção; Auxiliar Técnico Industrial Soldador; Oficial de Ferramentaria Industrial; Torneiro (Convencional, CNC); Técnico Industrial Especializado Projetista (Elétrico, Eletrônico e Mecânico); Técnico Industrial Especializado Técnico em Elétrica; Técnico Industrial Especializado Técnico em Instrumentação; Técnico Industrial Especializado Técnico em Mecânica; Técnico Industrial Especializado Técnico em Metrologia; Técnico Industrial Especializado Técnico em Química; Técnico Industrial Especializado Técnico em Automação; Técnico Enfermagem do Trabalho; Técnico de Enfermagem do Trabalho Especializado; Técnico Administrativo; Técnico Administrativo Especializado Vendas; Técnico Administrativo Especializado Comprador; Técnico Administrativo Especializado Técnico de Informática; Técnico Administrativo Especializado Técnico em Contabilidade; Técnico Administrativo Especializado Técnico em Meio Ambiente; Técnico em Segurança do Trabalho Técnico em Segurança do Trabalho; Bombeiro Civil

### **EDITAL Nº 1, DE 15 DE DEZEMBRO DE 2023 CONCURSO PÚBLICO PARA FORMAÇÃO DE CADASTRO RESERVA**

CÓD: SL-139DZ-23 7908433247029

### **Como passar em um concurso público?**

Todos nós sabemos que é um grande desafio ser aprovado em concurso público, dessa maneira é muito importante o concurseiro estar focado e determinado em seus estudos e na sua preparação. É verdade que não existe uma fórmula mágica ou uma regra de como estudar para concursos públicos, é importante cada pessoa encontrar a melhor maneira para estar otimizando sua preparação.

Algumas dicas podem sempre ajudar a elevar o nível dos estudos, criando uma motivação para estudar. Pensando nisso, a Solução preparou esta introdução com algumas dicas que irão fazer toda a diferença na sua preparação.

#### **Então mãos à obra!**

• Esteja focado em seu objetivo: É de extrema importância você estar focado em seu objetivo: a aprovação no concurso. Você vai ter que colocar em sua mente que sua prioridade é dedicar-se para a realização de seu sonho;

• Não saia atirando para todos os lados: Procure dar atenção a um concurso de cada vez, a dificuldade é muito maior quando você tenta focar em vários certames, pois as matérias das diversas áreas são diferentes. Desta forma, é importante que você defina uma área e especializando-se nela. Se for possível realize todos os concursos que saírem que englobe a mesma área;

• Defina um local, dias e horários para estudar: Uma maneira de organizar seus estudos é transformando isso em um hábito, determinado um local, os horários e dias específicos para estudar cada disciplina que irá compor o concurso. O local de estudo não pode ter uma distração com interrupções constantes, é preciso ter concentração total;

• Organização: Como dissemos anteriormente, é preciso evitar qualquer distração, suas horas de estudos são inegociáveis. É praticamente impossível passar em um concurso público se você não for uma pessoa organizada, é importante ter uma planilha contendo sua rotina diária de atividades definindo o melhor horário de estudo;

• Método de estudo: Um grande aliado para facilitar seus estudos, são os resumos. Isso irá te ajudar na hora da revisão sobre o assunto estudado. É fundamental que você inicie seus estudos antes mesmo de sair o edital, buscando editais de concursos anteriores. Busque refazer a provas dos concursos anteriores, isso irá te ajudar na preparação.

• Invista nos materiais: É essencial que você tenha um bom material voltado para concursos públicos, completo e atualizado. Esses materiais devem trazer toda a teoria do edital de uma forma didática e esquematizada, contendo exercícios para praticar. Quanto mais exercícios você realizar, melhor será sua preparação para realizar a prova do certame;

• Cuide de sua preparação: Não são só os estudos que são importantes na sua preparação, evite perder sono, isso te deixará com uma menor energia e um cérebro cansado. É preciso que você tenha uma boa noite de sono. Outro fator importante na sua preparação, é tirar ao menos 1 (um) dia na semana para descanso e lazer, renovando as energias e evitando o estresse.

A motivação é a chave do sucesso na vida dos concurseiros. Compreendemos que nem sempre é fácil, e às vezes bate aquele desânimo com vários fatores ao nosso redor. Porém tenha garra ao focar na sua aprovação no concurso público dos seus sonhos.

Como dissemos no começo, não existe uma fórmula mágica, um método infalível. O que realmente existe é a sua garra, sua dedicação e motivação para realizar o seu grande sonho de ser aprovado no concurso público. Acredite em você e no seu potencial.

A Solução tem ajudado, há mais de 36 anos, quem quer vencer a batalha do concurso público. **Vamos juntos!**

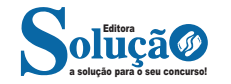

## Língua Portuguesa

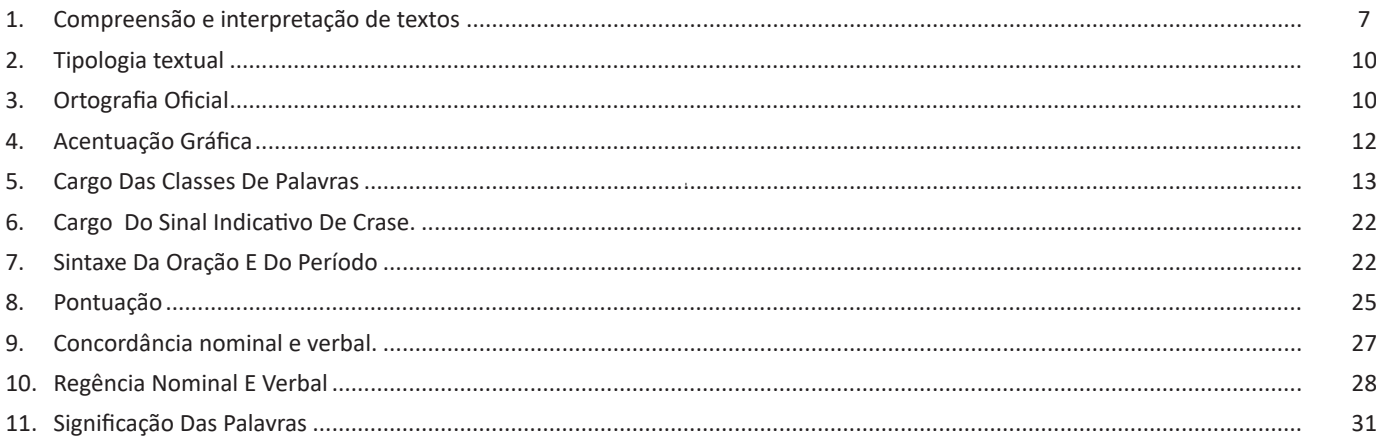

### **Matemática**

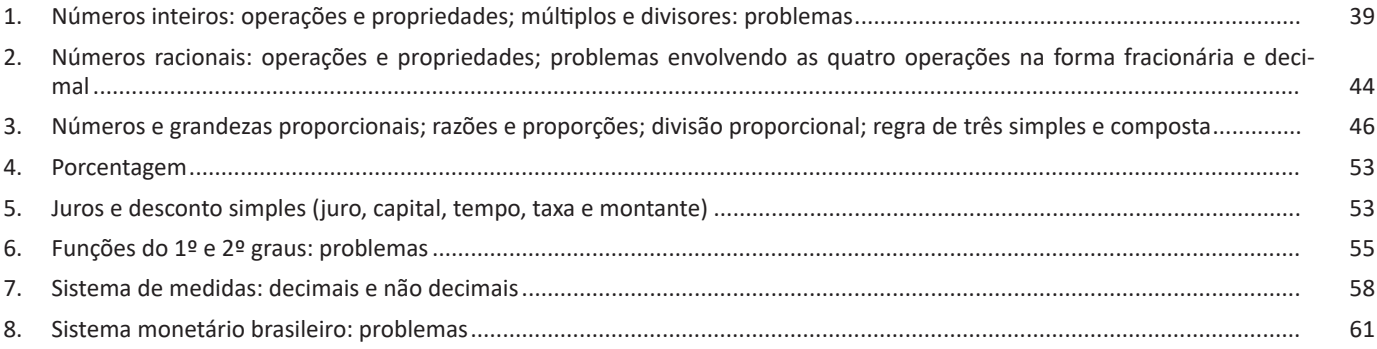

# Noções de Informática

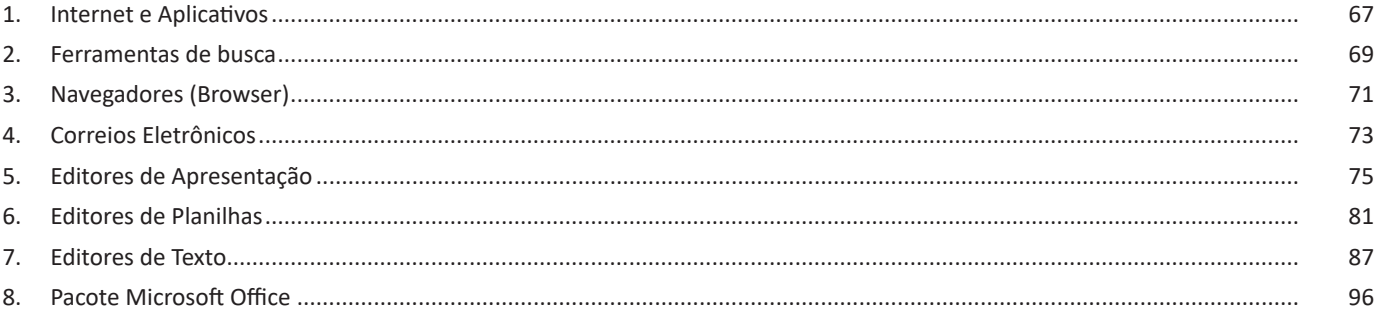

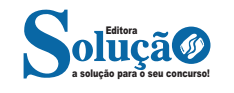

# **LÍNGUA PORTUGUESA**

#### **COMPREENSÃO E INTERPRETAÇÃO DE TEXTOS.**

#### **Definição Geral**

Embora correlacionados, esses conceitos se distinguem, pois sempre que compreendemos adequadamente um texto e o objetivo de sua mensagem, chegamos à interpretação, que nada mais é do que as conclusões específicas. Exemplificando, sempre que nos é exigida a compreensão de uma questão em uma avaliação, a resposta será localizada no próprio no texto, posteriormente, ocorre a interpretação, que é a leitura e a conclusão fundamentada em nossos conhecimentos prévios.

#### **Compreensão de Textos**

Resumidamente, a compreensão textual consiste na análise do que está explícito no texto, ou seja, na identificação da mensagem. É assimilar (uma devida coisa) intelectualmente, fazendo uso da capacidade de entender, atinar, perceber, compreender. Compreender um texto é apreender de forma objetiva a mensagem transmitida por ele. Portanto, a compreensão textual envolve a decodificação da mensagem que é feita pelo leitor. Por exemplo, ao ouvirmos uma notícia, automaticamente compreendemos a mensagem transmitida por ela, assim como o seu propósito comunicativo, que é informar o ouvinte sobre um determinado evento.

#### **Interpretação de Textos**

É o entendimento relacionado ao conteúdo, ou melhor, os resultados aos quais chegamos por meio da associação das ideias e, em razão disso, sobressai ao texto. Resumidamente, interpretar é decodificar o sentido de um texto por indução.

A interpretação de textos compreende a habilidade de se chegar a conclusões específicas após a leitura de algum tipo de texto, seja ele escrito, oral ou visual.

Grande parte da bagagem interpretativa do leitor é resultado da leitura, integrando um conhecimento que foi sendo assimilado ao longo da vida. Dessa forma, a interpretação de texto é subjetiva, podendo ser diferente entre leitores.

#### **Exemplo de compreensão e interpretação de textos**

Para compreender melhor a compreensão e interpretação de textos, analise a questão abaixo, que aborda os dois conceitos em um texto misto (verbal e visual):

*FGV > SEDUC/PE > Agente de Apoio ao Desenvolvimento Escolar Especial > 2015 Português > Compreensão e interpretação de textos* A imagem a seguir ilustra uma campanha pela inclusão social.

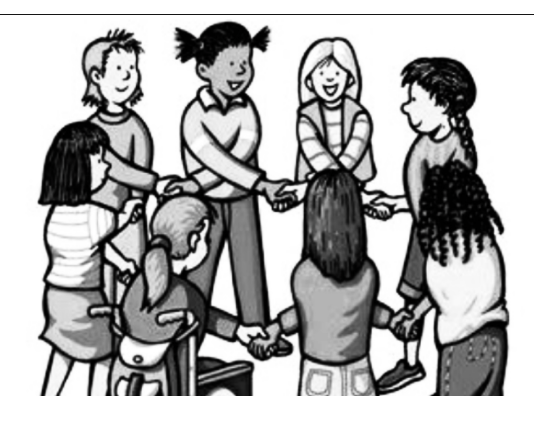

*"A Constituição garante o direito à educação para todos e a inclusão surge para garantir esse direito também aos alunos com deficiências de toda ordem, permanentes ou temporárias, mais ou menos severas."*

A partir do fragmento acima, assinale a afirmativa *incorreta*.

(A) A inclusão social é garantida pela Constituição Federal de 1988.

(B) As leis que garantem direitos podem ser mais ou menos severas.

(C) O direito à educação abrange todas as pessoas, deficientes ou não.

(D) Os deficientes temporários ou permanentes devem ser incluídos socialmente.

(E) *"Educação para todos"* inclui também os deficientes.

#### **Comentário da questão:**

Em "A" o texto é sobre direito à educação, incluindo as pessoas com deficiência, ou seja, inclusão de pessoas na sociedade. = afirmativa correta.

Em "B" o complemento "mais ou menos severas" se refere à "deficiências de toda ordem", não às leis. = afirmativa incorreta.

Em "C" o advérbio "também", nesse caso, indica a inclusão/ adição das pessoas portadoras de deficiência ao direito à educação, além das que não apresentam essas condições. = afirmativa correta.

Em "D" além de mencionar "deficiências de toda ordem", o texto destaca que podem ser "permanentes ou temporárias". = afirmativa correta.

Em "E" este é o tema do texto, a inclusão dos deficientes. = afirmativa correta.

Resposta: Logo, a Letra B é a resposta Certa para essa questão, visto que é a única que contém uma afirmativa incorreta sobre o texto.

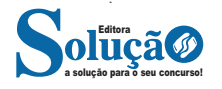

#### LÍNGUA PORTUGUESA

#### **IDENTIFICANDO O TEMA DE UM TEXTO**

O tema é a ideia principal do texto. É com base nessa ideia principal que o texto será desenvolvido. Para que você consiga identificar o tema de um texto, é necessário relacionar as diferentes informações de forma a construir o seu sentido global, ou seja, você precisa relacionar as múltiplas partes que compõem um todo significativo, que é o texto.

Em muitas situações, por exemplo, você foi estimulado a ler um texto por sentir-se atraído pela temática resumida no título. Pois o título cumpre uma função importante: antecipar informações sobre o assunto que será tratado no texto.

Em outras situações, você pode ter abandonado a leitura porque achou o título pouco atraente ou, ao contrário, sentiu-se atraído pelo título de um livro ou de um filme, por exemplo. É muito comum as pessoas se interessarem por temáticas diferentes, dependendo do sexo, da idade, escolaridade, profissão, preferências pessoais e experiência de mundo, entre outros fatores.

Mas, sobre que tema você gosta de ler? Esportes, namoro, sexualidade, tecnologia, ciências, jogos, novelas, moda, cuidados com o corpo? Perceba, portanto, que as temáticas são praticamente infinitas e saber reconhecer o tema de um texto é condição essencial para se tornar um leitor hábil. Vamos, então, começar nossos estudos?

Propomos, inicialmente, que você acompanhe um exercício bem simples, que, intuitivamente, todo leitor faz ao ler um texto: reconhecer o seu tema. Vamos ler o texto a seguir?

#### **CACHORROS**

Os zoólogos acreditam que o cachorro se originou de uma espécie de lobo que vivia na Ásia. Depois os cães se juntaram aos seres humanos e se espalharam por quase todo o mundo. Essa amizade começou há uns 12 mil anos, no tempo em que as pessoas precisavam caçar para se alimentar. Os cachorros perceberam que, se não atacassem os humanos, podiam ficar perto deles e comer a comida que sobrava. Já os homens descobriram que os cachorros podiam ajudar a caçar, a cuidar de rebanhos e a tomar conta da casa, além de serem ótimos companheiros. Um colaborava com o outro e a parceria deu certo.

Ao ler apenas o título "Cachorros", você deduziu sobre o possível assunto abordado no texto. Embora você imagine que o texto vai falar sobre cães, você ainda não sabia exatamente o que ele falaria sobre cães. Repare que temos várias informações ao longo do texto: a hipótese dos zoólogos sobre a origem dos cães, a associação entre eles e os seres humanos, a disseminação dos cães pelo mundo, as vantagens da convivência entre cães e homens.

As informações que se relacionam com o tema chamamos de subtemas (ou ideias secundárias). Essas informações se integram, ou seja, todas elas caminham no sentido de estabelecer uma unidade de sentido. Portanto, pense: sobre o que exatamente esse texto fala? Qual seu assunto, qual seu tema? Certamente você chegou à conclusão de que o texto fala sobre a relação entre homens e cães. Se foi isso que você pensou, parabéns! Isso significa que você foi capaz de identificar o tema do texto!

> *Fonte: https://portuguesrapido.com/tema-ideia-central-e-ideias-secundarias/*

#### **IDENTIFICAÇÃO DE EFEITOS DE IRONIA OU HUMOR EM TEXTOS VARIADOS**

#### **Ironia**

Ironia *é o recurso pelo qual o emissor diz o contrário do que está pensando ou sentindo (ou por pudor em relação a si próprio ou com intenção depreciativa e sarcástica em relação a outrem).* 

A ironia consiste na utilização de determinada palavra ou expressão que, em um outro contexto diferente do usual, ganha um novo sentido, gerando um efeito de humor.

Exemplo:

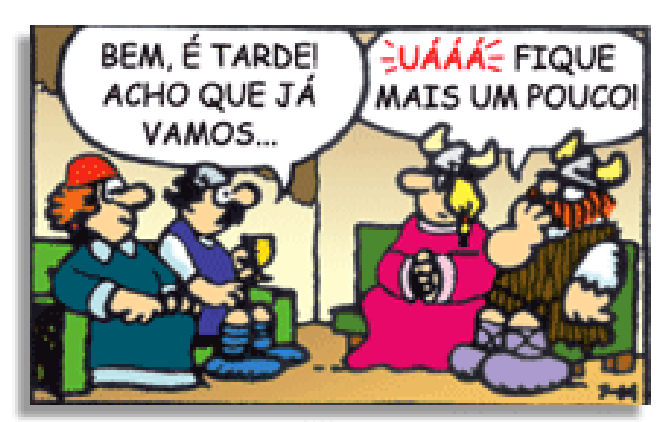

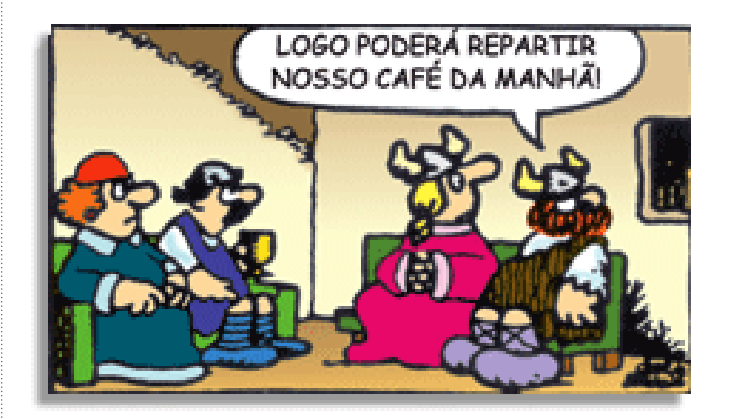

Na construção de um texto, ela pode aparecer em três modos: ironia verbal, ironia de situação e ironia dramática (ou satírica).

#### *Ironia verbal*

Ocorre quando se diz algo pretendendo expressar outro significado, normalmente oposto ao sentido literal. A expressão e a intenção são diferentes.

Exemplo: Você foi tão bem na prova! Tirou um zero incrível!

#### *Ironia de situação*

A intenção e resultado da ação não estão alinhados, ou seja, o resultado é contrário ao que se espera ou que se planeja.

Exemplo: Quando num texto literário uma personagem planeja uma ação, mas os resultados não saem como o esperado. No livro "Memórias Póstumas de Brás Cubas", de Machado de Assis, a personagem título tem obsessão por ficar conhecida. Ao longo da vida, tenta de muitas maneiras alcançar a notoriedade sem suces-

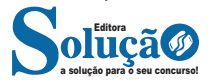

so. Após a morte, a personagem se torna conhecida. A ironia é que planejou ficar famoso antes de morrer e se tornou famoso após a morte.

#### *Ironia dramática (ou satírica)*

*A ironia dramática é um efeito de sentido que ocorre nos textos literários quando o leitor, a audiência, tem mais informações do que tem um personagem sobre os eventos da narrativa e sobre intenções de outros personagens. É um recurso usado para aprofundar os significados ocultos em diálogos e ações e que, quando captado pelo leitor, gera um clima de suspense, tragédia ou mesmo comédia, visto que um personagem é posto em situações que geram conflitos e mal-entendidos porque ele mesmo não tem ciência do todo da narrativa.*

Exemplo: Em livros com narrador onisciente, que sabe tudo o que se passa na história com todas as personagens, é mais fácil aparecer esse tipo de ironia. A peça como Romeu e Julieta, por exemplo, se inicia com a fala que relata que os protagonistas da história irão morrer em decorrência do seu amor. As personagens agem ao longo da peça esperando conseguir atingir seus objetivos, mas a plateia já sabe que eles não serão bem-sucedidos.

#### **Humor**

Nesse caso, é muito comum a utilização de situações que pareçam cômicas ou surpreendentes para provocar o efeito de humor.

Situações cômicas ou potencialmente humorísticas compartilham da característica do efeito surpresa. O humor reside em ocorrer algo fora do esperado numa situação.

Há diversas situações em que o humor pode aparecer. Há as tirinhas e charges, que aliam texto e imagem para criar efeito cômico; há anedotas ou pequenos contos; e há as crônicas, frequentemente acessadas como forma de gerar o riso.

Os textos com finalidade humorística podem ser divididos em quatro categorias: anedotas, cartuns, tiras e charges.

#### Exemplo:

#### **INTERVENÇÃO MILITAR**

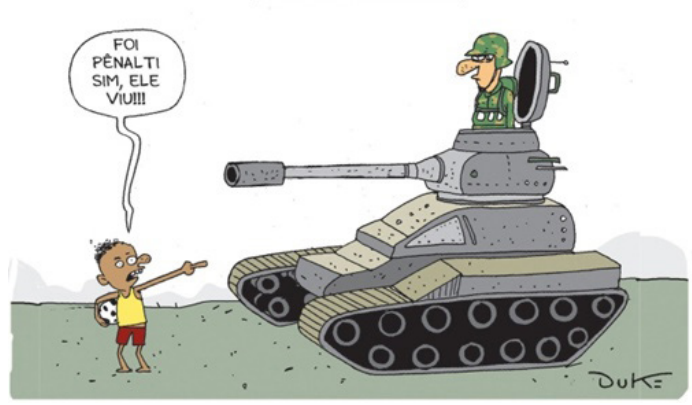

#### **ANÁLISE E A INTERPRETAÇÃO DO TEXTO SEGUNDO O GÊ-NERO EM QUE SE INSCREVE**

Compreender um texto trata da análise e decodificação do que de fato está escrito, seja das frases ou das ideias presentes. Interpretar um texto, está ligado às conclusões que se pode chegar ao conectar as ideias do texto com a realidade. Interpretação trabalha com a subjetividade, com o que se entendeu sobre o texto.

Interpretar um texto permite a compreensão de todo e qualquer texto ou discurso e se amplia no entendimento da sua ideia principal. Compreender relações semânticas é uma competência imprescindível no mercado de trabalho e nos estudos.

Quando não se sabe interpretar corretamente um texto pode- -se criar vários problemas, afetando não só o desenvolvimento profissional, mas também o desenvolvimento pessoal.

#### **Busca de sentidos**

Para a busca de sentidos do texto, pode-se retirar do mesmo os **tópicos frasais** presentes em cada parágrafo. Isso auxiliará na apreensão do conteúdo exposto.

Isso porque é ali que se fazem necessários, estabelecem uma relação hierárquica do pensamento defendido, retomando ideias já citadas ou apresentando novos conceitos.

Por fim, concentre-se nas ideias que realmente foram explicitadas pelo autor. Textos argumentativos não costumam conceder espaço para divagações ou hipóteses, supostamente contidas nas entrelinhas. Deve-se ater às ideias do autor, o que não quer dizer que o leitor precise ficar preso na superfície do texto, mas é fundamental que não sejam criadas suposições vagas e inespecíficas.

#### **Importância da interpretação**

A prática da leitura, seja por prazer, para estudar ou para se informar, aprimora o vocabulário e dinamiza o raciocínio e a interpretação. A leitura, além de favorecer o aprendizado de conteúdos específicos, aprimora a escrita.

Uma interpretação de texto assertiva depende de inúmeros fatores. Muitas vezes, apressados, descuidamo-nos dos detalhes presentes em um texto, achamos que apenas uma leitura já se faz suficiente. Interpretar exige paciência e, por isso, sempre releia o texto, pois a segunda leitura pode apresentar aspectos surpreendentes que não foram observados previamente. Para auxiliar na busca de sentidos do texto, pode-se também retirar dele os **tópicos frasais** presentes em cada parágrafo, isso certamente auxiliará na apreensão do conteúdo exposto. Lembre-se de que os parágrafos não estão organizados, pelo menos em um bom texto, de maneira aleatória, se estão no lugar que estão, é porque ali se fazem necessários, estabelecendo uma relação hierárquica do pensamento defendido, retomando ideias já citadas ou apresentando novos conceitos.

Concentre-se nas ideias que de fato foram explicitadas pelo autor: os textos argumentativos não costumam conceder espaço para divagações ou hipóteses, supostamente contidas nas entrelinhas. Devemos nos ater às ideias do autor, isso não quer dizer que você precise ficar preso na superfície do texto, mas é fundamental que não criemos, à revelia do autor, suposições vagas e inespecíficas. Ler com atenção é um exercício que deve ser praticado à exaustão, assim como uma técnica, que fará de nós leitores proficientes.

#### **Diferença entre compreensão e interpretação**

A compreensão de um texto é fazer uma análise objetiva do texto e verificar o que realmente está escrito nele. Já a interpretação imagina o que as ideias do texto têm a ver com a realidade. O leitor tira conclusões subjetivas do texto.

#### **Gêneros Discursivos**

**Romance:** descrição longa de ações e sentimentos de personagens fictícios, podendo ser de comparação com a realidade ou totalmente irreal. A diferença principal entre um romance e uma

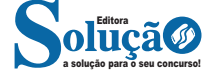

# **LÍNGUA PORTUGUESA**

#### **NÚMEROS INTEIROS: OPERAÇÕES E PROPRIEDADES; MÚL-TIPLOS E DIVISORES: PROBLEMAS**

#### **CONJUNTO DOS NÚMEROS INTEIROS (Z)**

O conjunto dos números inteiros é denotado pela letra maiúscula Z e compreende os números inteiros negativos, positivos e o zero.

Exemplo:  $Z = \{-4, -3, -2, -1, 0, 1, 2, 3, 4...\}$ 

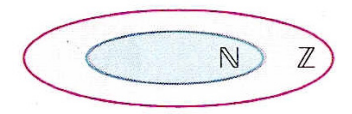

$$
\mathbb{Z} = \{\ldots, -3, -2, -1, 0, 1, 2, 3, \ldots\}
$$

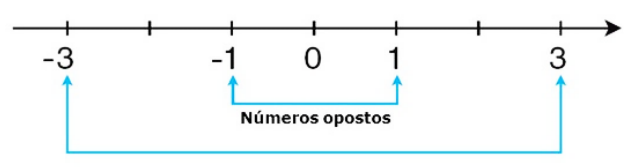

$$
\mathbb{N} \subset \mathbb{Z}
$$

O conjunto dos números inteiros também possui alguns subconjuntos:

 $Z_+ = \{0, 1, 2, 3, 4...\}$ : conjunto dos números inteiros não negativos.

Z- = {…-4, -3, -2, -1, 0}: conjunto dos números inteiros não positivos.

 $Z^*$ + = {1, 2, 3, 4...}: conjunto dos números inteiros não negativos e não nulos, ou seja, sem o zero.

 $Z^*$ - = {... -4, -3, -2, -1}: conjunto dos números inteiros não positivos e não nulos.

#### **Módulo**

O módulo de um número inteiro é a distância ou afastamento desse número até o zero, na reta numérica inteira. Ele é representado pelo símbolo | |.

O módulo de 0 é 0 e indica-se |0| = 0

```
O módulo de +6 é 6 e indica-se |+6| = 6
```

```
O módulo de –3 é 3 e indica-se |–3| = 3
```
O módulo de qualquer número inteiro, diferente de zero, é sempre positivo.

#### **Números Opostos**

Dois números inteiros são considerados opostos quando sua soma resulta em zero; dessa forma, os pontos que os representam na reta numérica estão equidistantes da origem.

Exemplo: o oposto do número 4 é -4, e o oposto de -4 é 4, pois  $4 + (-4) = (-4) + 4 = 0$ . Em termos gerais, o oposto, ou simétrico, de "a" é "-a", e vice-versa; notavelmente, o oposto de zero é o próprio zero.

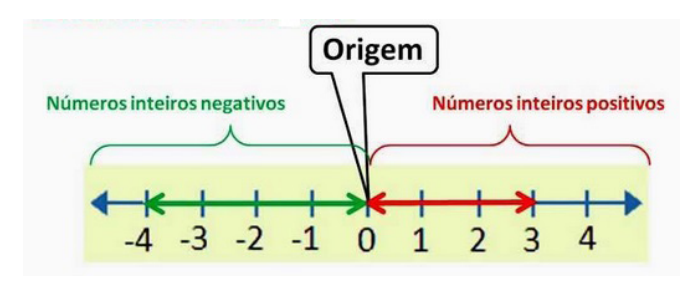

**— Operações com Números Inteiros**

#### **Adição de Números Inteiros**

Para facilitar a compreensão dessa operação, associamos a ideia de ganhar aos números inteiros positivos e a ideia de perder aos números inteiros negativos.

Ganhar  $3 +$  ganhar  $5 =$  ganhar  $8(3 + 5 = 8)$ Perder  $4 +$  perder  $3 =$  perder  $7 (-4 + (-3) = -7)$ Ganhar 5 + perder  $3 =$  ganhar  $2(5 + (-3) = 2)$ Perder  $5 +$  ganhar  $3 =$  perder  $2(-5 + 3 = -2)$ 

Observação: O sinal (+) antes do número positivo pode ser omitido, mas o sinal (–) antes do número negativo nunca pode ser dispensado.

#### **Subtração de Números Inteiros**

A subtração é utilizada nos seguintes casos:

– Ao retirarmos uma quantidade de outra quantidade;

– Quando temos duas quantidades e queremos saber a diferença entre elas;

– Quando temos duas quantidades e desejamos saber quanto falta para que uma delas atinja a outra.

A subtração é a operação inversa da adição. Concluímos que subtrair dois números inteiros é equivalente a adicionar o primeiro com o oposto do segundo.

Observação: todos os parênteses, colchetes, chaves, números, etc., precedidos de sinal negativo têm seu sinal invertido, ou seja, representam o seu oposto.

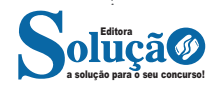

#### MATÉRIA

#### **Multiplicação de Números Inteiros**

A multiplicação funciona como uma forma simplificada de adição quando os números são repetidos. Podemos entender essa situação como ganhar repetidamente uma determinada quantidade. Por exemplo, ganhar 1 objeto 15 vezes consecutivas significa ganhar 30 objetos, e essa repetição pode ser indicada pelo símbolo "x", ou seja: 1+ 1 +1 + ... + 1 = 15 x 1 = 15.

Se substituirmos o número 1 pelo número 2, obtemos:  $2 + 2 + 2 + ... + 2 = 15 \times 2 = 30$ 

Na multiplicação, o produto dos números "a" e "b" pode ser indicado por a x b, a . b ou ainda ab sem nenhum sinal entre as letras.

**Divisão de Números Inteiros**

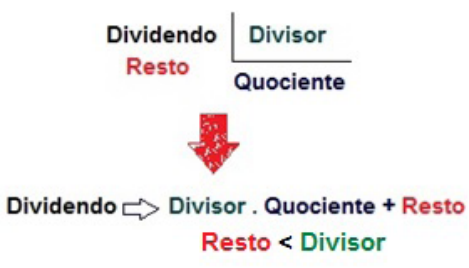

#### **Divisão exata de números inteiros**

**Regra de sinais**

Considere o cálculo: - 15/3 = q à 3q = - 15 à q = -5

No exemplo dado, podemos concluir que, para realizar a divisão exata de um número inteiro por outro número inteiro (diferente de zero), dividimos o módulo do dividendo pelo módulo do divisor.

No conjunto dos números inteiros Z, a divisão não é comutativa, não é associativa, e não possui a propriedade da existência do elemento neutro. Além disso, não é possível realizar a divisão por zero. Quando dividimos zero por qualquer número inteiro (diferente de zero), o resultado é sempre zero, pois o produto de qualquer número inteiro por zero é igual a zero.

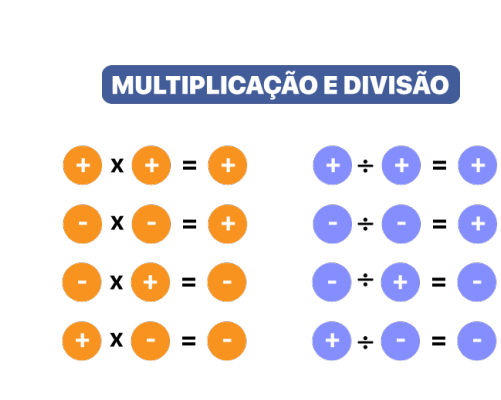

#### **Potenciação de Números Inteiros**

A potência a<sup>n</sup> do número inteiro a, é definida como um produto de n fatores iguais. O número a é denominado a base e o número n é o expoente.an = a x a x a x a x ... x a , a é multiplicado por a n vezes.

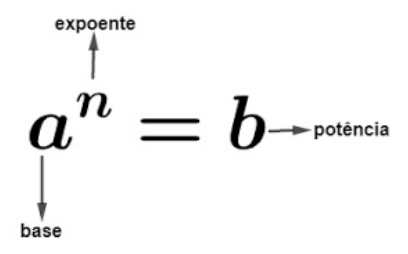

– Qualquer potência com uma base positiva resulta em um número inteiro positivo.

- Se a base da potência é negativa e o expoente é par, então o resultado é um número inteiro positivo.
- Se a base da potência é negativa e o expoente é ímpar, então o resultado é um número inteiro negativo.

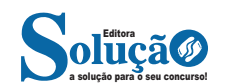

MATÉRIA

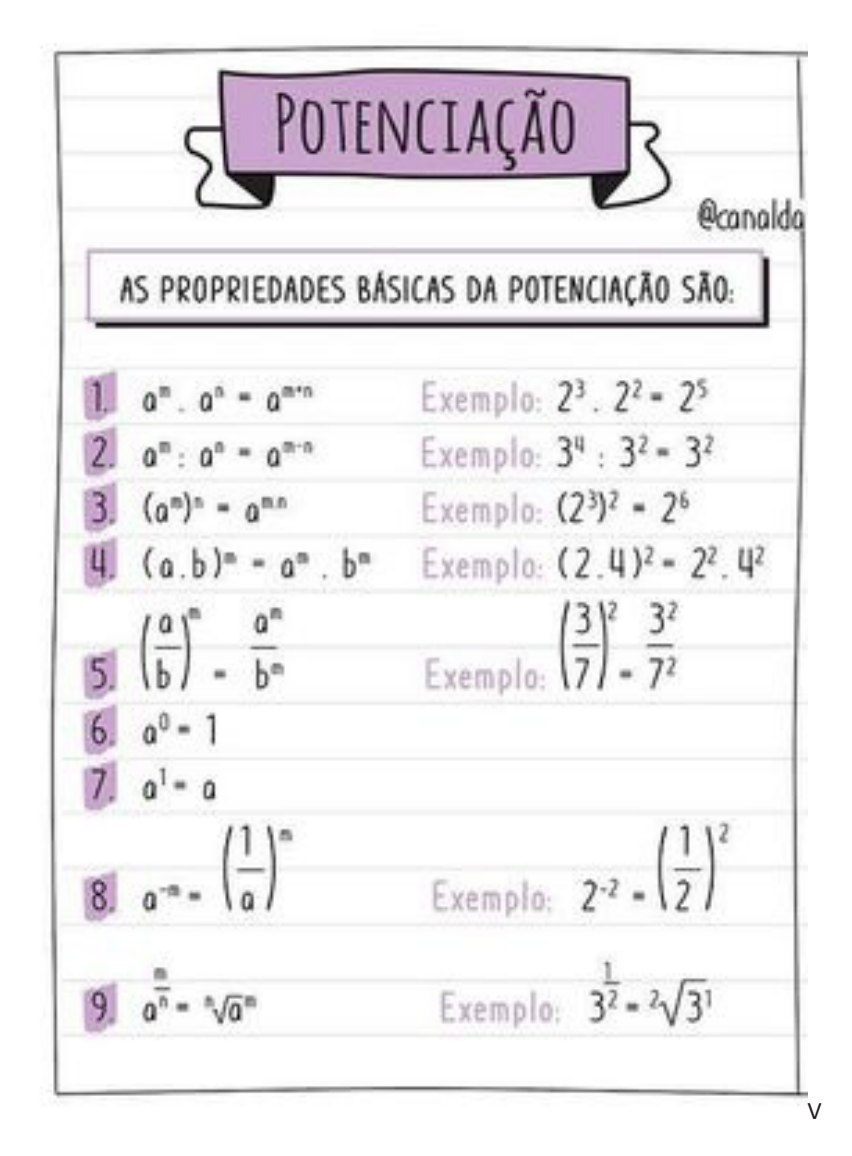

#### **Radiciação de Números Inteiros**

A radiciação de números inteiros envolve a obtenção da raiz n-ésima (de ordem n) de um número inteiro a. Esse processo resulta em outro número inteiro não negativo, representado por b, que, quando elevado à potência n, reproduz o número original a. O índice da raiz é representado por n, e o número a é conhecido como radicando, posicionado sob o sinal do radical.

A raiz quadrada, de ordem 2, é um exemplo comum. Ela produz um número inteiro não negativo cujo quadrado é igual ao número original a.

Importante observação: não é possível calcular a raiz quadrada de um número inteiro negativo no conjunto dos números inteiros. É importante notar que não há um número inteiro não negativo cujo produto consigo mesmo resulte em um número negativo.

A raiz cúbica (de ordem 3) de um número inteiro a é a operação que gera outro número inteiro. Esse número, quando elevado ao cubo, é igual ao número original a. É crucial observar que, ao contrário da raiz quadrada, não restringimos nossos cálculos apenas a números não negativos.

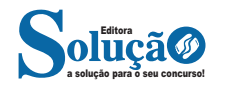

# **NOÇÕES DE INFORMÁTICA**

#### **INTERNET E APLICATIVOS**

#### **Internet**

A Internet é uma rede mundial de computadores interligados através de linhas de telefone, linhas de comunicação privadas, cabos submarinos, canais de satélite, etc<sup>1</sup>. Ela nasceu em 1969, nos Estados Unidos. Interligava originalmente laboratórios de pesquisa e se chamava ARPAnet (ARPA: Advanced Research Projects Agency). Com o passar do tempo, e com o sucesso que a rede foi tendo, o número de adesões foi crescendo continuamente. Como nesta época, o computador era extremamente difícil de lidar, somente algumas instituições possuíam internet.

No entanto, com a elaboração de softwares e interfaces cada vez mais fáceis de manipular, as pessoas foram se encorajando a participar da rede. O grande atrativo da internet era a possibilidade de se trocar e compartilhar ideias, estudos e informações com outras pessoas que, muitas vezes nem se conhecia pessoalmente.

#### **Conectando-se à Internet**

Para se conectar à Internet, é necessário que se ligue a uma rede que está conectada à Internet. Essa rede é de um provedor de acesso à internet. Assim, para se conectar você liga o seu computador à rede do provedor de acesso à Internet; isto é feito por meio de um conjunto como modem, roteadores e redes de acesso (linha telefônica, cabo, fibra-ótica, wireless, etc.).

#### **World Wide Web**

A web nasceu em 1991, no laboratório CERN, na Suíça. Seu criador, Tim Berners-Lee, concebeu-a unicamente como uma linguagem que serviria para interligar computadores do laboratório e outras instituições de pesquisa, e exibir documentos científicos de forma simples e fácil de acessar.

Hoje é o segmento que mais cresce. A chave do sucesso da World Wide Web é o hipertexto. Os textos e imagens são interligados por meio de palavras-chave, tornando a navegação simples e agradável.

#### **Protocolo de comunicação**

Transmissão e fundamentalmente por um conjunto de protocolos encabeçados pelo TCP/IP. Para que os computadores de uma rede possam trocar informações entre si é necessário que todos os computadores adotem as mesmas regras para o envio e o recebimento de informações. Este conjunto de regras é conhecido como Protocolo de Comunicação. No protocolo de comunicação estão definidas todas as regras necessárias para que o computador de destino, "entenda" as informações no formato que foram enviadas pelo computador de origem.

*1 https://cin.ufpe.br/~macm3/Folders/Apostila%20Internet%20-%20 Avan%E7ado.pdf*

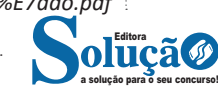

Existem diversos protocolos, atualmente a grande maioria das redes utiliza o protocolo TCP/IP já que este é utilizado também na Internet.

O protocolo TCP/IP acabou se tornando um padrão, inclusive para redes locais, como a maioria das redes corporativas hoje tem acesso Internet, usar TCP/IP resolve a rede local e também o acesso externo.

#### **TCP / IP**

Sigla de Transmission Control Protocol/Internet Protocol (Protocolo de Controle de Transmissão/Protocolo Internet).

Embora sejam dois protocolos, o TCP e o IP, o TCP/IP aparece nas literaturas como sendo:

- O protocolo principal da Internet;

- O protocolo padrão da Internet;

- O protocolo principal da família de protocolos que dá suporte ao funcionamento da Internet e seus serviços.

Considerando ainda o protocolo TCP/IP, pode-se dizer que:

A parte TCP é responsável pelos serviços e a parte IP é responsável pelo roteamento (estabelece a rota ou caminho para o transporte dos pacotes).

#### **Domínio**

Se não fosse o conceito de domínio quando fossemos acessar um determinado endereço na web teríamos que digitar o seu endereço IP. Por exemplo: para acessar o site do Google ao invés de você digitar www.google.com você teria que digitar um número IP – 74.125.234.180.

É através do protocolo DNS (Domain Name System), que é possível associar um endereço de um site a um número IP na rede. O formato mais comum de um endereço na Internet é algo como http://www.empresa.com.br, em que:

**www: (World Wide Web):** convenção que indica que o endereço pertence à web.

**empresa:** nome da empresa ou instituição que mantém o serviço.

**com:** indica que é comercial. **br:** indica que o endereço é no Brasil.

#### **URL**

Um URL (de Uniform Resource Locator), em português, Localizador-Padrão de Recursos, é o endereço de um recurso (um arquivo, uma impressora etc.), disponível em uma rede; seja a Internet, ou uma rede corporativa, uma intranet.

Uma URL tem a seguinte estrutura: protocolo://máquina/caminho/recurso.

#### **HTTP**

É o protocolo responsável pelo tratamento de pedidos e respostas entre clientes e servidor na World Wide Web. Os endereços web sempre iniciam com http:// (http significa Hypertext Transfer Protocol, Protocolo de transferência hipertexto).

#### **Hipertexto**

São textos ou figuras que possuem endereços vinculados a eles. Essa é a maneira mais comum de navegar pela web.

#### **Impressão de páginas**

Para imprimir uma página da Internet, basta clicar no botão de impressão do navegador. O navegador irá então abrir uma janela de impressão, onde o usuário poderá configurar as opções de impressão.

#### **Intranet**

A intranet é uma rede de computadores privada que assenta sobre a suíte de protocolos da Internet, porém, de uso exclusivo de um determinado local, como, por exemplo, a rede de uma empresa, que só pode ser acessada pelos seus utilizadores ou colaboradores internos<sup>2</sup>.

Pelo fato, a sua aplicação a todos os conceitos emprega-se à intranet, como, por exemplo, o paradigma de cliente-servidor. Para tal, a gama de endereços IP reservada para esse tipo de aplicação situa-se entre 192.168.0.0 até 192.168.255.255.

Dentro de uma empresa, todos os departamentos possuem alguma informação que pode ser trocada com os demais setores, podendo cada sessão ter uma forma direta de se comunicar com as demais, o que se assemelha muito com a conexão LAN (Local Area Network), que, porém, não emprega restrições de acesso.

A intranet é um dos principais veículos de comunicação em corporações. Por ela, o fluxo de dados (centralização de documentos, formulários, notícias da empresa, etc.) é constante, pretendendo reduzir os custos e ganhar velocidade na divulgação e distribuição de informações.

Apesar do seu uso interno, acessando aos dados corporativos, a intranet permite que computadores localizados numa filial, se conectados à internet com uma senha, acessem conteúdos que estejam na sua matriz. Ela cria um canal de comunicação direto entre a empresa e os seus funcionários/colaboradores, tendo um ganho significativo em termos de segurança.

#### **Extranet**

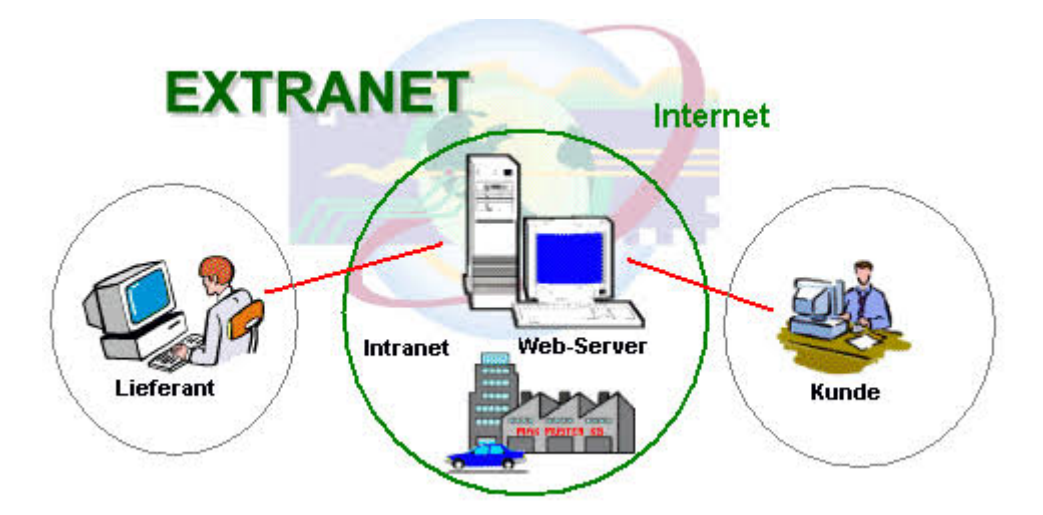

Quando alguma informação dessa intranet é aberta a clientes ou fornecedores dessa empresa, essa rede passa a ser chamada de extranet. Se sua empresa tem uma intranet e seu fornecedor também e ambas essas redes privadas compartilham uma rede entre si, para facilitar pedidos, pagamentos e o que mais precisarem, essa rede compartilhada é conhecida como extranet. Ainda, se sua empresa abre uma parte de sua rede para contato com o cliente, ou permite uma interface de acesso dos fornecedores essa rede com ele é chamada de extranet.

Tecnicamente, os sistemas que permitem isso são os mesmos da intranet, com a diferença que aqui é necessário um acesso à internet. A diferença básica entre intranet e extranet está em quem gerencia a rede. O funcionamento é o mesmo e a arquitetura da rede é a mesma. Só que em uma intranet, quem gerencia é só uma empresa, enquanto que em uma extranet, os gerentes são as várias empresas que compartilham a rede.

*<sup>2</sup> https://centraldefavoritos.com.br/2018/01/11/conceitos-basicos-ferramentas-aplicativos-e-procedimentos-de-internet-e-intranet-parte-2/*

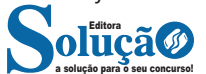

68

#### NOÇÕES DE INFORMÁTICA

A extranet seria uma extensão da intranet. Funciona igualmente como a intranet, porém sua principal característica é a possibilidade de acesso via internet, ou seja, de qualquer lugar do mundo você pode acessar os dados de sua empresa. A ideia de uma extranet é melhorar a comunicação entre os funcionários e parceiros além de acumular uma base de conhecimento que possa ajudar os funcionários a criar novas soluções.

Algumas pessoas consideram a extranet como uma "intranet que saiu da empresa". É uma intranet que se estende aos clientes e fornecedores, e que pode ser acessada de fora da empresa, contudo permanece restrita ao público de interesse da organização.

#### **Comparativo entre as Tecnologias**

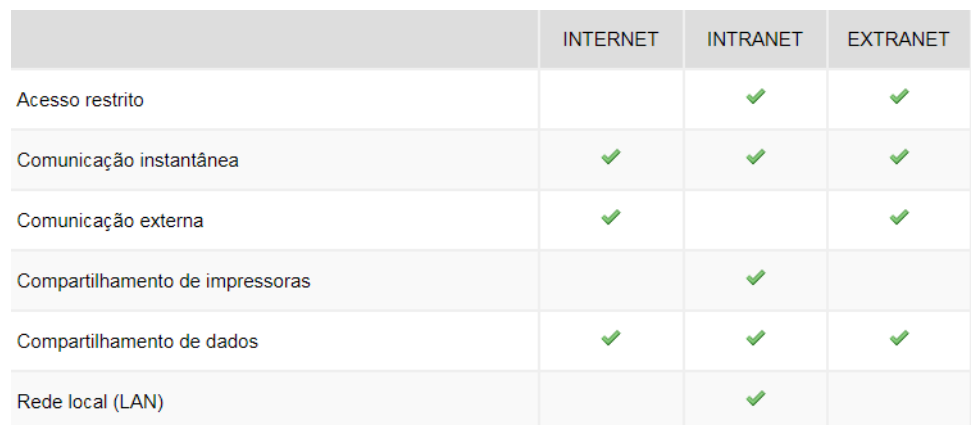

#### **FERRAMENTAS DE BUSCA**

Sites de busca são mecanismos de pesquisa que permitem buscar documentos, imagens, vídeos e quaisquer tipos de informações na rede. Eles utilizam um algoritmo capaz de varrer todas as informações da internet para buscar as informações desejadas. São exemplos de sites de busca mais comuns: Google, Bing e Yahoo.

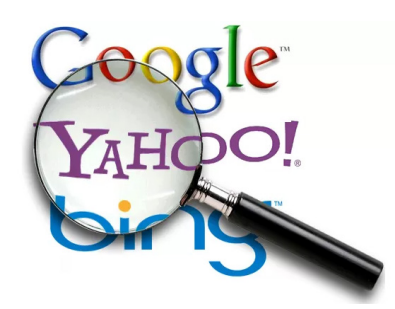

#### **Formas de acesso**

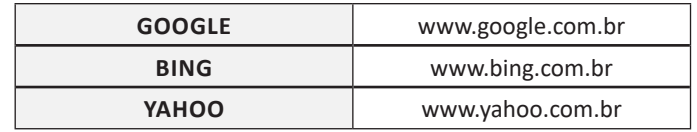

#### **Tipos de buscadores**

**Buscadores Horizontais: São aqueles buscadores que varrem a Internet inteira**. Por exemplo, temos o Google que vai em busca de qualquer conteúdo relacionado a palavra chave.

**Buscadores Verticais: São aqueles mais específicos que varrem somente um tipo** de site. Por exemplo, temos o Youtube que é um repositório de vídeos, logo ao pesquisarmos dentro dele a busca será limitada aos **vídeos.**

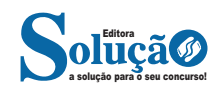